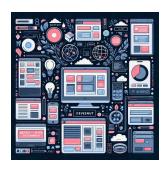

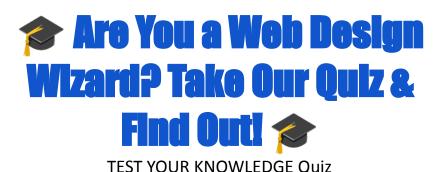

# **Web Design Skills Quiz**

### **Ultimate Web Design Quiz**

| Ultimate Web Design Quiz |                                    | 1 |
|--------------------------|------------------------------------|---|
|                          | Question 1: HTML Basics            | 2 |
|                          | Question 2: CSS Styling            | 3 |
|                          | Question 3: JavaScript Variables   | 3 |
|                          | Question 4: HTML Forms             | 3 |
|                          | Question 5: CSS Flexbox            | 3 |
|                          | Question 6: HTML Links             | 4 |
|                          | Question 7: JavaScript Functions   | 4 |
|                          | Question 8: CSS Positioning        | 4 |
|                          | Question 9: HTML Semantic Elements | 5 |
|                          | Ouestion 10: JavaScript Arrays     | 5 |

Are You a Web Design Wizard? Take Our Quiz & Find Out!

#WebDesigners, #FrontEndDevs, and #CodeNewbies, it's time to showcase your prowess! 

Dive into our ultimate quiz covering #HTML,

Learn more about JavaScript with Examples and Source Code Laurence Svekis Courses <a href="https://basescripts.com/">https://basescripts.com/</a>

#CSS, and #JavaScript. Whether you're brushing up on basics or testing advanced knowledge, this quiz has something for everyone.

## Why Participate?

- Refresh your knowledge.
- Engage in some friendly competition.

#### **Topics Covered:**

- Semantic HTML
- Advanced CSS Techniques
- JavaScript Essentials

Don't forget to share your score, challenge your friends, and discuss your answers using hashtags #WebDesignQuiz #CodingChallenge #LearnToCode #DigitalDesign #TechQuiz #ProfessionalGrowth.

Ready to prove your skills? Take the quiz now and let the world know how you did!  $\Rightarrow$ 

## Question 1: HTML Basics

Which HTML element is used for the largest heading?

- A) <h1>
- B) <heading>
- C) <head>
- D) <h6>

Learn more about JavaScript with Examples and Source Code Laurence Svekis Courses <a href="https://basescripts.com/">https://basescripts.com/</a>

Answer: A) <h1>

Question 2: CSS Styling

What property is used to change the background color of an element?

- A) bg-color
- B) background-color
- C) color
- D) background-style
- Answer: B) background-color

Question 3: JavaScript Variables

Which statement correctly declares a JavaScript variable?

- A) variable num = 5;
- B) var num = 5;
- C) num = 5;
- D) let num = 5;
- Answer: B) var num = 5; and D) let num = 5;

Question 4: HTML Forms

Which input type defines a slider control?

- A) slider
- B) range
- C) scroll
- D) control
- Answer: B) range

Question 5: CSS Flexbox

Which CSS property is used to align items in a flex container on the cross axis?

- A) justify-content
- B) align-items
- C) align-content
- D) flex-direction
- Answer: B) align-items

Question 6: HTML Links

How do you make a link open in a new tab?

- A) <a href="url" target="\_blank">
- B) <a href="url" new="true">
- C) <a href="url" open="new">
- D) <a href="url" target="new">
- Answer: A) <a href="url" target="\_blank">

Question 7: JavaScript Functions

Which syntax is used to define an arrow function in JavaScript?

- A) function() => {}
- B) () => {}
- C) => function() {}
- D) function => {}
- Answer: B) () => {}

Question 8: CSS Positioning

Which property specifies an element's position relative to its normal position?

- A) absolute
- B) fixed
- C) relative
- D) static
- Answer: C) relative

#### Question 9: HTML Semantic Elements

Which element is used to define important text?

- A) <important>
- B) <strong>
- C) <b>
- D) <em>
- Answer: B) <strong>

## Question 10: JavaScript Arrays

How do you add an item to the end of an array named 'myArray'?

- A) myArray.add("newItem");
- B) myArray.push("newItem");
- C) myArray[myArray.length] = "newItem";
- D) B) and C) are correct
- Answer: D) B) and C) are correct